## **Календарно –тематическое планирование по продолжению работы с педагогами МДОУ «Детского сада №142» по созданию презентаций Microsoft PowerPoint на 2018 год.**

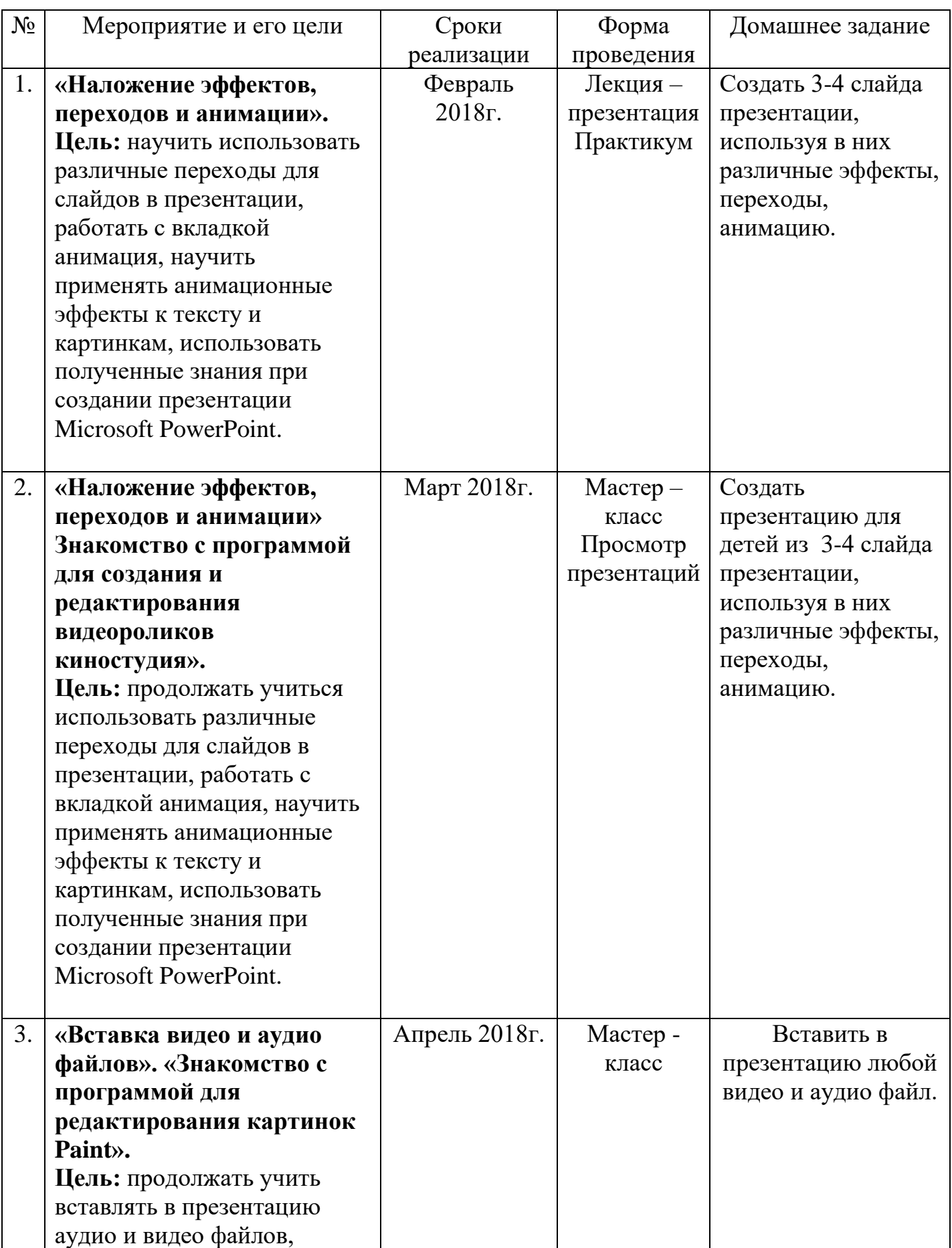

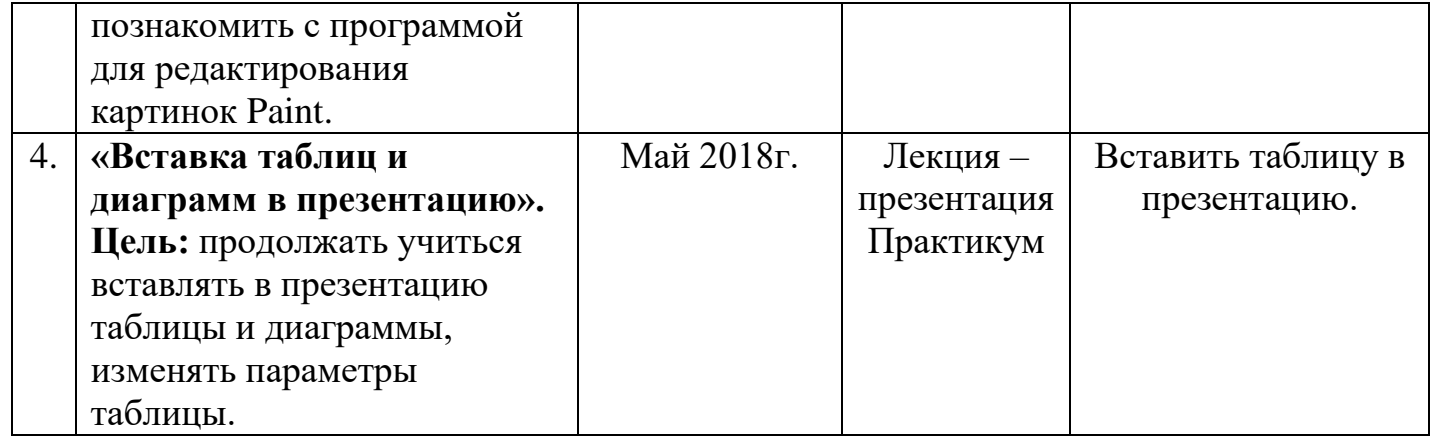